## **■雇用契約書CSVファイルを用意する**

e-AMANOの雇用契約書は、出力データをCSVファイルでインポートする必要があります。 その為、最初に雇用契約管理機能のあるシステム等で、雇用契約データをCSVファイル出力する必要があります。 本マニュアルでは、参考までに弊社TimePro-NXを利用した場合の処理イメージを記載します。

## ① 【他システム】雇用契約書CSVファイルの作成

- (1) 雇用契約書に記載するデータを登録します。
	- 例えば、人事マスターの自由定義項目(数値型/文字列型)を利用します。
	- ※ 人事マスターの自由定義項目は、弊社SEによる設定が必要となりますので、必要な場合は担当営業へご連絡ください。
	- ※ 人事マスターの自由定義項目は、既にお客様が別の用途で使用済みの可能性がありますので、ご注意ください。
	- ※ TimePro-NXの雇用契約書機能を使用する必要はありません。(TimePro-NXで設定したPDFレイアウトを移行する事はできません)

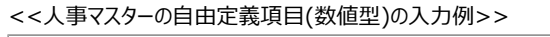

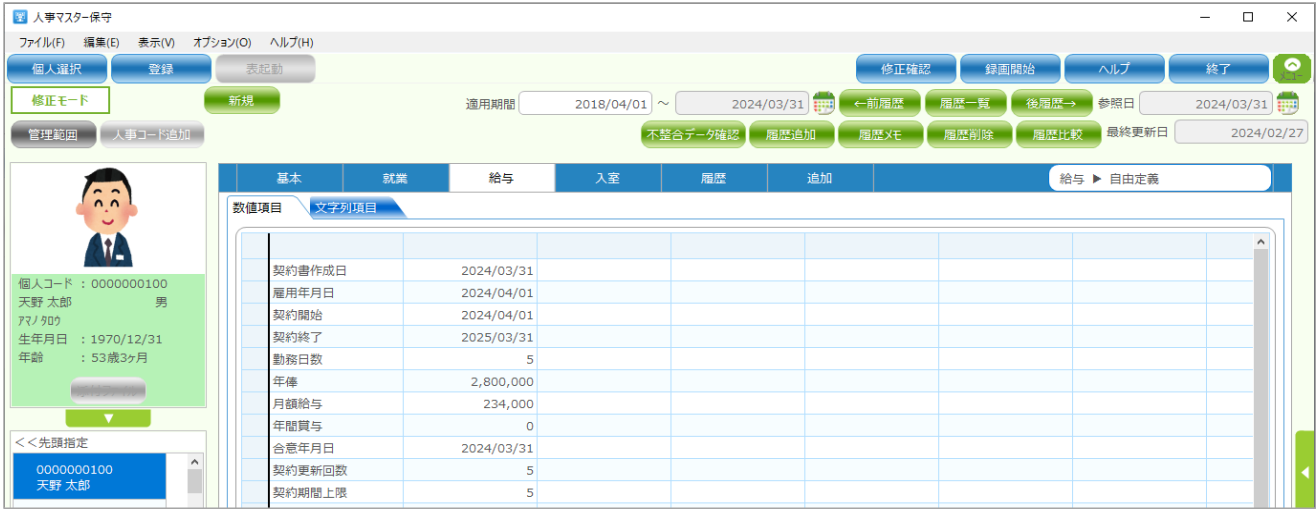

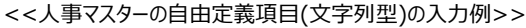

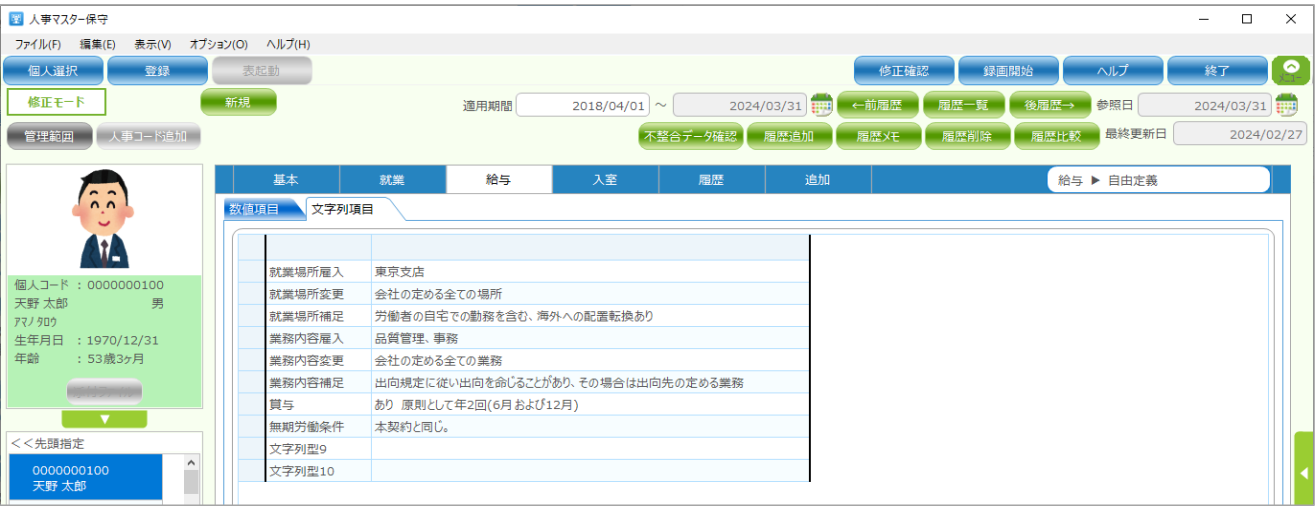

(2) 雇用契約書データをCSV出力します。

汎用外部データ出力等で、上記(1)の内容をCSV出力します。

1~3項目はシステム固定値、4項目以降は任意です。

- ・1項目→従業員コード する c-AMANOで登録している従業員コードです。
	-
- 
- ・2項目→契約日 :契約を締結する日です。YYYY/MM/dd型で出力してください。

・3項目→帳票グループキー :従業員毎の雇用契約データと、雇用契約書のCSVフォーマットや、PDFレイアウトの種類を紐づけるキーです。 雇用形態毎にレイアウトを変える場合などは、集計区分等を指定します。

| ■ 雇用契約書(24/04/01-)                     |                                                                  |              |                        |                |                                          |                  |               | $\Box$<br>$\equiv$ | $\times$  |
|----------------------------------------|------------------------------------------------------------------|--------------|------------------------|----------------|------------------------------------------|------------------|---------------|--------------------|-----------|
| ファイル(F) 編集(E)<br>表示(V) オプション(O) ヘルプ(H) |                                                                  |              |                        |                |                                          |                  |               |                    |           |
| 表起動<br>実行画面                            |                                                                  |              |                        |                |                                          | 録画開始             | ヘルプ           | 終了                 | $\bullet$ |
| 処理選択                                   | カタログコビー                                                          | 出力仕様設定<br>修正 |                        |                | 2024/02/06 11:06:38 参照日<br>$\frac{1}{2}$ |                  | $\frac{1}{1}$ |                    |           |
| 日本語                                    |                                                                  |              |                        |                |                                          |                  |               |                    |           |
|                                        |                                                                  |              |                        |                |                                          |                  |               |                    |           |
| カタロク名称<br>No.50                        | 雇用契約書(24/04/01-)                                                 |              | ☑使用する                  |                |                                          |                  |               |                    |           |
|                                        |                                                                  |              |                        |                |                                          |                  |               |                    |           |
| ○出力単位指定                                | 出力項目指定                                                           |              |                        |                |                                          |                  |               |                    |           |
| ◎出力項目指定                                | 選択項目                                                             |              | 修正項目                   |                |                                          |                  |               |                    |           |
| ○個人毎合計指定                               |                                                                  | 追加>>         | [23/999]件              |                |                                          |                  |               |                    |           |
| ○入退社チェック指定                             | □ 固定項目<br>中基本情報                                                  | <<取消         | 出力項目                   | 変換規則           | 変換フォーマット                                 | 編集               | 固定文字 (日本語)    | $\land$            |           |
|                                        | □ 雇用・保証人・障害                                                      |              | 1 個人コード                | 変換なし           |                                          | □                |               |                    |           |
| ○ファイル名指定                               | □ 社会保険                                                           |              | 2 契約書作成日               | 変換なし           |                                          | $\Box$           |               |                    |           |
| ○CSV付加情報指定                             | 一 他入力情報                                                          |              | 3 固定文字                 | 固定文字           |                                          | $\Box$           | 01            |                    |           |
|                                        | □ 家族・住所・通勤                                                       |              | 4 契約書作成日               | 日付形式変換         | yyyy年mm月dd日                              | $\checkmark$     |               |                    |           |
|                                        | 中 マイナンバー                                                         |              | 5 雇用年月日                | 日付形式変換         | yyyy年mm月dd日                              | $\checkmark$     |               |                    |           |
|                                        | 中カード情報                                                           |              | 契約開始<br>6              | 日付形式変換         | yyyy年mm月dd日                              | $\checkmark$     |               |                    |           |
|                                        | 勤務形態・就業項目                                                        |              | 7 契約終了                 | 日付形式変換         | yyyy年mm月dd日                              | ✓                |               |                    |           |
|                                        | 中 自由定義                                                           |              | 就業場所雇入<br>8            | 変換なし           |                                          | $\Box$           |               |                    |           |
|                                        | 由 支給控除                                                           |              | 9 就業場所変更               | 変換なし           |                                          | $\Box$           |               |                    |           |
|                                        | 中 自由定義                                                           |              | 10 就業場所補足              | 変換なし           |                                          | $\Box$<br>$\Box$ |               |                    |           |
|                                        | 中 税区分                                                            |              | 11 業務内容雇入<br>12 業務内容変更 | 変換なし<br>変換なし   |                                          | $\Box$           |               |                    |           |
|                                        | 十振込項目                                                            |              | 13 業務内容補足              | 変換なし           |                                          | $\Box$           |               |                    |           |
|                                        | 中社会保険等級                                                          |              | 14 勤務日数                | 変換なし           |                                          | $\Box$           |               |                    |           |
|                                        | + 雇用関連                                                           |              | 15 年俸                  | 変換なし           |                                          | □                |               |                    |           |
|                                        | 中 パラメーター(共通自由定義)                                                 |              | 16 月額給与                | 変換なし           |                                          | $\Box$           |               |                    |           |
|                                        | 计入室                                                              |              | 17 年間賞与                | 変換なし           |                                          | $\Box$           |               |                    |           |
|                                        | 中 自由定義                                                           |              | 18 買与                  | 変換なし           |                                          | $\Box$           |               |                    |           |
|                                        | 中車両管理                                                            |              | 19 契約更新回数              | 変換なし           |                                          | $\Box$           |               |                    |           |
|                                        |                                                                  |              | 20 契約期間上限              | 変換なし           |                                          | $\Box$           |               |                    |           |
|                                        |                                                                  |              | 21 無期労働条件              | 変換なし           |                                          | $\Box$           |               |                    |           |
|                                        |                                                                  |              | 22 合意年月日               | 日付形式変換<br>変換なし | yyyy年mm月dd日                              | ✓<br>$\Box$      |               |                    |           |
|                                        |                                                                  |              | 23 [現住所]住所1<br>24 END  |                |                                          | $\Box$           |               |                    | $-1$      |
|                                        |                                                                  |              |                        |                |                                          |                  |               |                    | u,        |
|                                        |                                                                  |              |                        |                |                                          |                  |               | □見出し出力あり           |           |
|                                        | ■出力項目指定                                                          |              |                        |                |                                          |                  |               |                    |           |
|                                        | ここでは、出力するデータの項目を選択します。                                           |              |                        |                |                                          |                  |               |                    |           |
|                                        | ·出力項目指定                                                          |              |                        |                |                                          |                  |               |                    |           |
|                                        | 左側の選択項目から出力する項目をクリックし、中央の「追加」ボタンを押し右側の出力項目へ移動させます。出力項目で選択されている項目 |              |                        |                |                                          |                  |               |                    |           |
| < 戻る (B)<br>次へ (N) >                   |                                                                  |              |                        |                |                                          |                  |               |                    |           |
|                                        |                                                                  |              |                        |                |                                          |                  |               |                    |           |
|                                        |                                                                  |              |                        |                |                                          |                  |               | 100%               |           |

※ CSV出力設定を弊社SEが作業する場合、別途費用が発生する可能性がございます。

## ② 雇用契約書CSVファイルの移動

①で出力したCSVファイルを、e-AMANOを操作するPCへ移動しておいてください。